## SAP ABAP table /BEV3/CHBTMSTATU {Agreement Date Status} /BEV3/CHBTMSTATU-BEDINGG53 = /BEV3/CHCBDG-BEDINGG

/BEV3/CHBTMSTATU-BEDINGG54 = /BEV3/CHCBDG-BEDINGG

/BEV3/CHBTMSTATU-BEDINGG55 = /BEV3/CHCBDG-BEDINGG

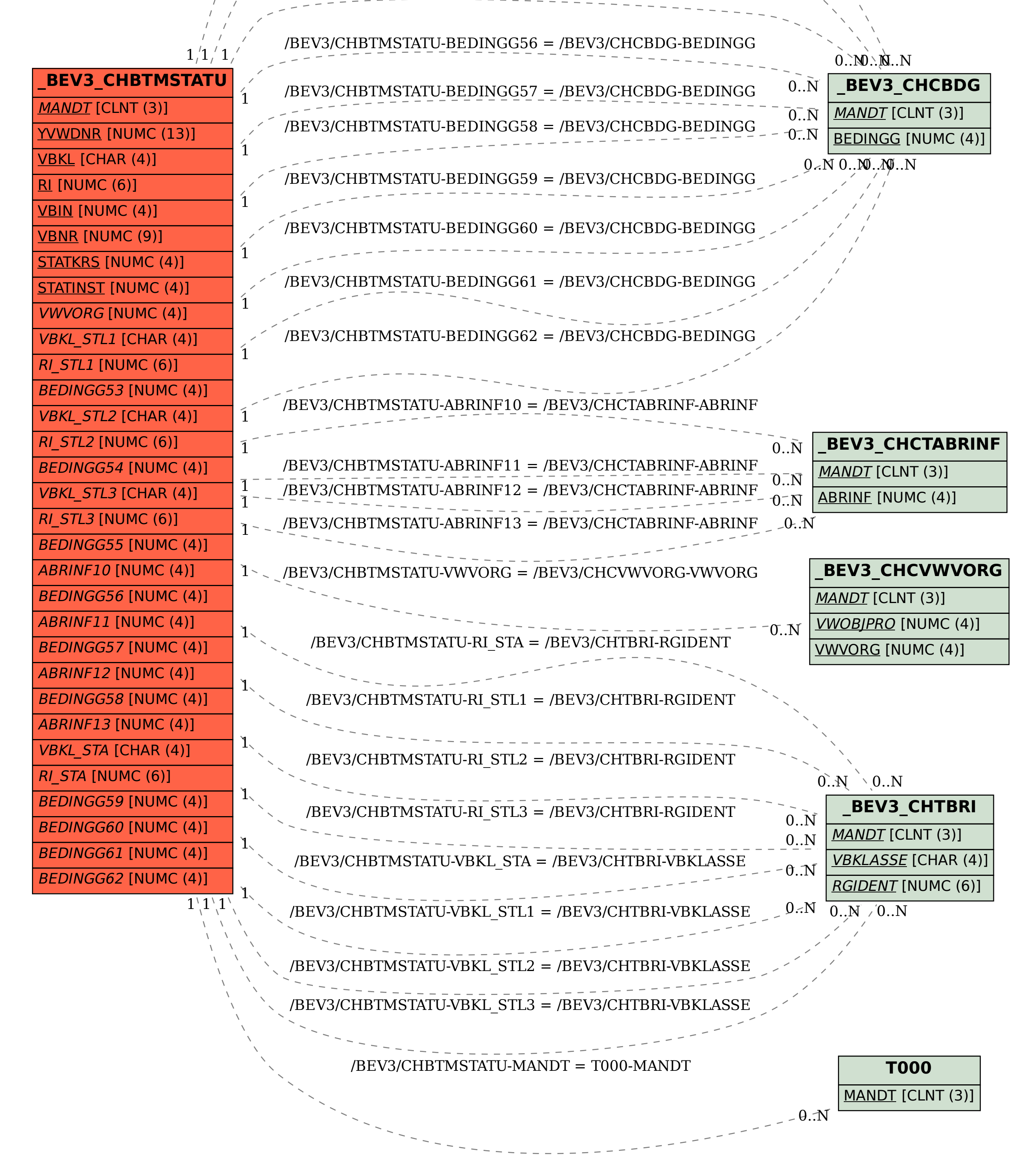